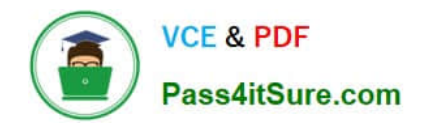

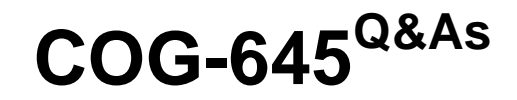

IBM Cognos 10 BI Multidimensional Author

# **Pass IBM COG-645 Exam with 100% Guarantee**

Free Download Real Questions & Answers **PDF** and **VCE** file from:

**https://www.pass4itsure.com/COG-645.html**

100% Passing Guarantee 100% Money Back Assurance

Following Questions and Answers are all new published by IBM Official Exam Center

**C** Instant Download After Purchase

**83 100% Money Back Guarantee** 

- 365 Days Free Update
- 800,000+ Satisfied Customers  $603$

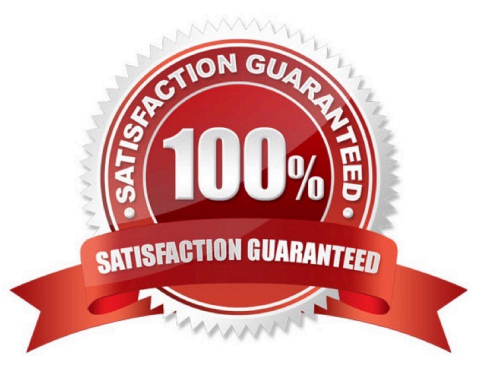

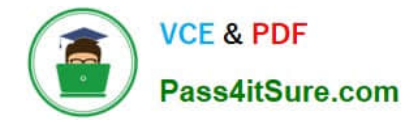

## **QUESTION 1**

A report author creates the following nested report using 2 adjacent levels of the same hierachy. Users should be able to drill down on the inner nesting with the outer nesting remaining unchanged.

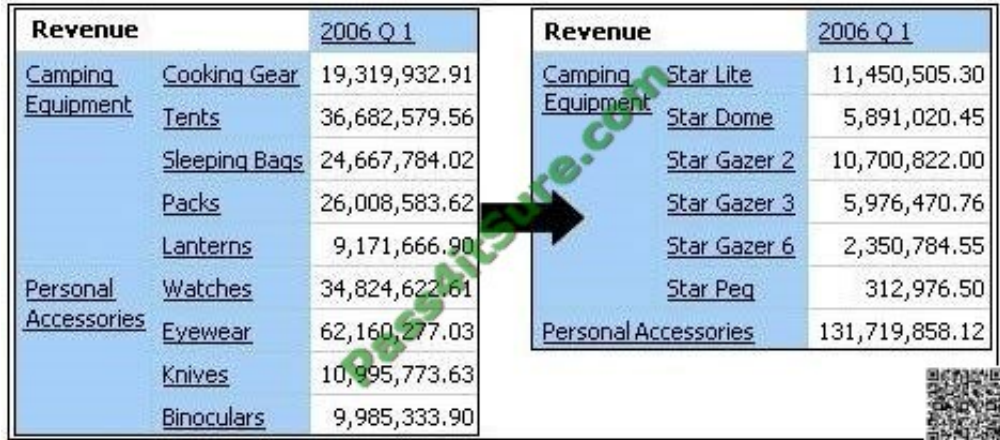

What advanced drilling behavior should the report author use to achieve this?

- A. Replace Expression
- B. Depth Based Expression
- C. Preserve
- D. Replace Item

Correct Answer: C

### **QUESTION 2**

In the data source shown,

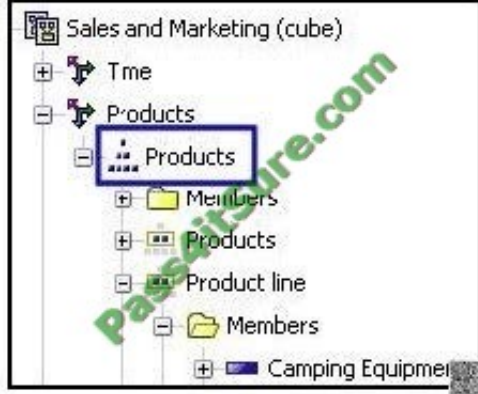

what dimensional component is selected?

A. Dimension

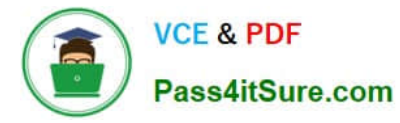

- B. Hierarchy
- C. Namespace
- D. Level
- Correct Answer: B

#### **QUESTION 3**

A report author creates an expression using the closingPeriod function to return the latest month found in the data source, and names the expression "Current Month". What can the report author do with "Current Month"?

A. Use it to replace the lastPeriods(1,[Month]) expression currently in the report.

B. Add it to an expression to find the current member for the Month level.

C. Use it to determine the current quarter: parent([Current Month]).

D. Use it as a report expression to display the current month in the page header of the report.

#### Correct Answer: C

#### **QUESTION 4**

What is a key difference between the total function and the aggregate function?

A. The aggregate function can only summarize within a set, and the total function can accept separate members.

B. The aggregate function is dimensional, and the total function is relational.

C. The aggregate function will summarize only the currentMeasure, and the total function will summarize any specified measure.

D. The aggregate function follows the rollup rules of the measure defined in the data source, and the total function adds the total of the specified measure.

Correct Answer: D

#### **QUESTION 5**

What is the default behavior when drilling down on an edge in a crosstab report?

- A. The level drilled on is replaced with the entire level below it.
- B. The edge expression is replaced with the children of the item drilled on.
- C. All edge expressions of the crosstab are replaced with their children.
- D. The edge expression is changed to another item in the query.

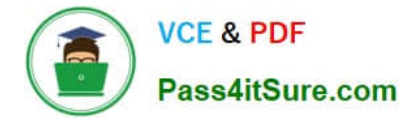

Correct Answer: B

[COG-645 PDF Dumps](https://www.pass4itsure.com/COG-645.html) [COG-645 Practice Test](https://www.pass4itsure.com/COG-645.html) [COG-645 Braindumps](https://www.pass4itsure.com/COG-645.html)

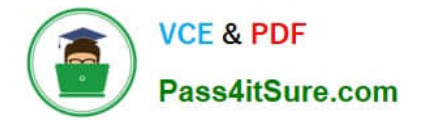

To Read the Whole Q&As, please purchase the Complete Version from Our website.

# **Try our product !**

100% Guaranteed Success 100% Money Back Guarantee 365 Days Free Update Instant Download After Purchase 24x7 Customer Support Average 99.9% Success Rate More than 800,000 Satisfied Customers Worldwide Multi-Platform capabilities - Windows, Mac, Android, iPhone, iPod, iPad, Kindle

We provide exam PDF and VCE of Cisco, Microsoft, IBM, CompTIA, Oracle and other IT Certifications. You can view Vendor list of All Certification Exams offered:

## https://www.pass4itsure.com/allproducts

# **Need Help**

Please provide as much detail as possible so we can best assist you. To update a previously submitted ticket:

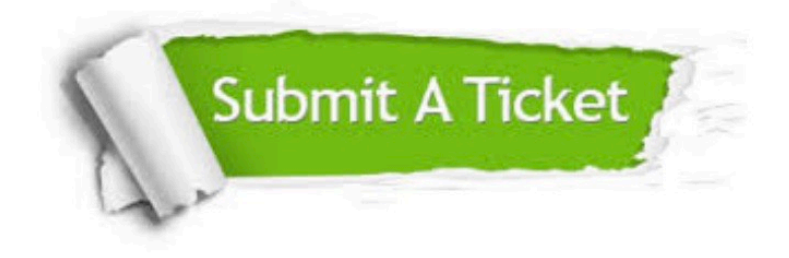

#### **One Year Free Update**

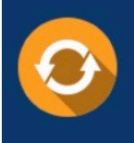

Free update is available within One fear after your purchase. After One Year, you will get 50% discounts for updating. And we are proud to .<br>poast a 24/7 efficient Customer upport system via Email

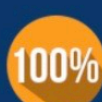

**Money Back Guarantee** 

To ensure that you are spending on quality products, we provide 100% money back guarantee for 30 days from the date of purchase

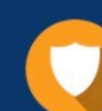

#### **Security & Privacy**

We respect customer privacy. We use McAfee's security service to provide you with utmost security for vour personal information & peace of mind.

Any charges made through this site will appear as Global Simulators Limited. All trademarks are the property of their respective owners. Copyright © pass4itsure, All Rights Reserved.